# INF3580/4580 - Semantic Technologies - Spring 2018

Lecture 4: The SPARQL Query Language

Ernesto Jimenez-Ruiz

6th February 2018

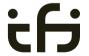

DEPARTMENT OF INFORMATICS

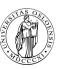

University of Oslo

## Today's Plan

- Introduction
- 2 Recap: RDF
- SPARQL by Example
- 4 SPARQL Systematically
- **5** Executing SPARQL Queries in Jena
- 6 Wrap-up

#### Outline

- Introduction
- 2 Recap: RDF
- SPARQL by Example
- 4 SPARQL Systematically
- Executing SPARQL Queries in Jena
- 6 Wrap-up

#### Introduction

Today's lecturer

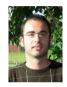

Ernesto Jiménez-Ruiz (ernestoj@ifi.uio.no)
http://www.mn.uio.no/ifi/english/people/aca/ernestoj/
Office hours: from 9:00 to 16:00 at OJD 8165

#### Introduction

Today's lecturer

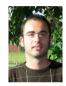

Ernesto Jiménez-Ruiz (ernestoj@ifi.uio.no)
http://www.mn.uio.no/ifi/english/people/aca/ernestoj/
Office hours: from 9:00 to 16:00 at OID 8165

- Lessons
  - February 6th: SPARQL 1.0
  - April 3rd: More OWL
  - April 24th: More SPARQL (SPARQL 1.1 and entailment regimes)
  - May 8th: OBDA: Ontology Based Data Access

#### **SPARQL**

- SPARQL Protocol And RDF Query Language
- Standard language to query graph data represented as RDF triples
- W3C Recommendations
  - SPARQL 1.0: W3C Recommendation 15 January 2008
  - SPARQL 1.1: W3C Recommendation 21 March 2013

### **SPARQL**

- SPARQL Protocol And RDF Query Language
- Standard language to query graph data represented as RDF triples
- W3C Recommendations
  - SPARQL 1.0: W3C Recommendation 15 January 2008
  - SPARQL 1.1: W3C Recommendation 21 March 2013
- This lecture is about SPARQL 1.0.
- Documentation:
  - Syntax and semantics of the SPARQL query language for RDF. http://www.w3.org/TR/rdf-sparql-query/

#### Outline

- Introduction
- 2 Recap: RDF
- SPARQL by Example
- 4 SPARQL Systematically
- Executing SPARQL Queries in Jena
- 6 Wrap-up

#### Recap: RDF triples

- The W3C representation of knowledge in the Semantic Web is RDF (Resource Description Framework)
- RDF talks about resources identified by URIs.
- In RDF, all knowledge is represented by triples (aka statements or facts)
- A triple consists of subject, predicate, and object

#### Recap: RDF triples

- The W3C representation of knowledge in the Semantic Web is RDF (Resource Description Framework)
- RDF talks about resources identified by URIs.
- In RDF, all knowledge is represented by triples (aka statements or facts)
- A triple consists of subject, predicate, and object
- The *subject* maybe a resource or a blank node
- The *predicate* must be a resource
- The *object* can be a resource, a blank node, or a literal

## Recap: RDF Literals

- Can only appear as object in the *object* in the triple.
- Literals can be
  - Plain, without language tag: geo:berlin geo:name "Berlin" .
  - Plain, with language tag: geo:germany geo:name "Deutschland"@de . geo:germany geo:name "Germany"@en .
  - Typed, with a URI indicating the type: geo:berlin geo:population "3431700"^^xsd:integer .

Blank nodes are like resources without a URI

```
There is a city in Germany called Berlin
_:x a geo:City .
_:x geo:containedIn geo:germany .
_:x geo:name "Berlin" .
```

Blank nodes are like resources without a URI

#### There is a city in Germany called Berlin

```
_:x a geo:City .
_:x geo:containedIn geo:germany .
_:x geo:name "Berlin" .
```

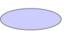

Blank nodes are like resources without a URI

```
There is a city in Germany called Berlin

_:x a geo:City .

_:x geo:containedIn geo:germany .

_:x geo:name "Berlin" .
```

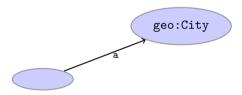

INF3580/4580 :: Spring 2018 Lecture 4 :: 6th February 9 / 58

Blank nodes are like resources without a URI

```
There is a city in Germany called Berlin

_:x a geo:City .

_:x geo:containedIn geo:germany .

_:x geo:name "Berlin" .
```

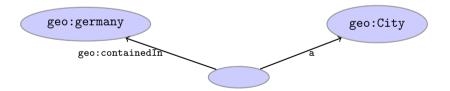

Blank nodes are like resources without a URI

```
There is a city in Germany called Berlin

_:x a geo:City .

_:x geo:containedIn geo:germany .

_:x geo:name "Berlin" .
```

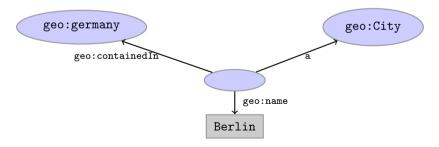

#### Recap: Jena

- Jena is a Semantic Web programming framework for Java.
- Open source.
- API to extract data from and write to RDF graphs.
- Includes an engine to query RDF graphs through SPARQL.

#### Recap: Jena

- Jena is a Semantic Web programming framework for Java.
- Open source.
- API to extract data from and write to RDF graphs.
- Includes an engine to query RDF graphs through SPARQL.
- Interfaces for main RDF elements Resource, Property, Literal, Statement, Model
- The RDF graphs are represented as an abstract Model.

#### Recap: Jena

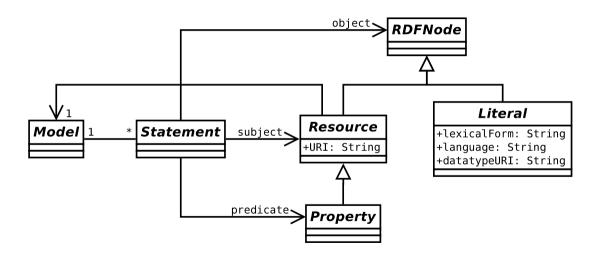

### Recap: Vocabularies

- Best Practices: Reuse vocabularies to ease interoperability.
  - People are more familiar with them
  - Can be queried more easily
  - The semantics must be clear, shouldn't twist the meaning too much.
- Good starting point:
  - Linked Open Vocabularies: http://lov.okfn.org/
  - Schema.org: https://schema.org

## Recap: RDF and RDFS Vocabularies

- Prefix rdf:<http://www.w3.org/1999/02/22-rdf-syntax-ns#>
- Prefix rdfs:<http://www.w3.org/2000/01/rdf-schema#>
- They need to be declared like all others.
- Examples:

```
geo:berlin rdf:type geo:City .
geo:containedIn a rdf:Property .
geo:berlin rdfs:label geo:City .
```

• Note that the keyword "a" is an alternative for rdf:type.

INF3580/4580 :: Spring 2018 Lecture 4 :: 6th February 13 / 58

## Recap: Friend Of A Friend

- People, personal information, friends, see http://www.foaf-project.org/
- Prefix foaf:<http://xmlns.com/foaf/0.1/>
- Important elements:

```
Person a person, alive, dead, real, imaginary name name of a person (also firstName, familyName) mbox mailbox URL of a person knows a person knows another
```

## Recap: Friend Of A Friend

- People, personal information, friends, see http://www.foaf-project.org/
- Prefix foaf:<http://xmlns.com/foaf/0.1/>
- Important elements:

```
Person a person, alive, dead, real, imaginary name name of a person (also firstName, familyName) mbox mailbox URL of a person knows a person knows another
```

• Examples:

```
<https://w3id.org/scholarlydata/person/ernesto-jimenez-ruiz>
    a foaf:Person ;
    foaf:name "Ernesto Jiménez-Ruiz" ;
    foaf:mbox <mailto:ernestoj@ifi.uio.no> ;
    foaf:knows <http://heim.ifi.uio.no/martingi/foaf#me> .
```

#### Recap: Dublin Core

- Metadata for documents, see http://dublincore.org/.
- Prefix dc:<http://purl.org/dc/terms/>
- Important elements:

```
creator a document's main author
created the creation date
title title of document
description a natural language description
```

#### Recap: Dublin Core

- Metadata for documents, see http://dublincore.org/.
- Prefix dc:<http://purl.org/dc/terms/>
- Important elements:

```
creator a document's main author
created the creation date
title title of document
description a natural language description
```

• Examples:

```
<https://w3id.org/scholarlydata/.../iswc2016/paper/research/research-146>
    dc:creator <https://w3id.org/scholarlydata/person/ernesto-jimenez-ruiz>;
    dc:created "2016-10-20";
    dc:description "ISWC research paper number 146"@en;
```

#### Outline

- 1 Introduction
- 2 Recap: RDF
- SPARQL by Example
- 4 SPARQL Systematically
- 5 Executing SPARQL Queries in Jena
- 6 Wrap-up

# SPARQL by Example

- SPARQL Protocol And RDF Query Language
- Try it out:

```
https://www.w3.org/wiki/SparqlEndpoints
DBLP http://dblp.13s.de/d2r/snorql/
DBpedia http://dbpedia.org/sparql
Lenka http://data.lenka.no/sparql
EBI https://www.ebi.ac.uk/rdf/
```

#### Simple Examples

- DBLP contains computer science publications: http://dblp.uni-trier.de/
- Vocabulary of RDF (con)version: dc:creator, dc:title, foaf:name, etc.
- Web service: http://dblp.13s.de/d2r/snorql/
- Endpoint: http://dblp.13s.de/d2r/sparql

### Simple Examples

- DBLP contains computer science publications: http://dblp.uni-trier.de/
- Vocabulary of RDF (con)version: dc:creator, dc:title, foaf:name, etc.
- Web service: http://dblp.13s.de/d2r/snorql/
- Endpoint: http://dblp.13s.de/d2r/sparql

### Simple Examples

- DBLP contains computer science publications: http://dblp.uni-trier.de/
- Vocabulary of RDF (con)version: dc:creator, dc:title, foaf:name, etc.
- Web service: http://dblp.13s.de/d2r/snorql/
- Endpoint: http://dblp.13s.de/d2r/sparql

#### Answer:

?ejr

<http://dblp.13s.de/d2r/resource/authors/Ernesto\_Jimenez-Ruiz>

INF3580/4580 :: Spring 2018 Lecture 4 :: 6th February 18 / 58

#### Answer:

INF3580/4580 :: Spring 2018 Lecture 4 :: 6th February 19 / 58

#### Answer:

#### ?title

```
"Localization of Mobile Sensors and Actuators for Intervention in Low-Visibility Conditions ...."^^xsd:string

"Logic-based assessment of the compatibility of UMLS ontology sources."^^xsd:string

"Supporting concurrent ontology development: Framework, algorithms and tool."^^xsd:string
...
```

#### Answer:

```
?name

"Ernesto Jimenez-Ruiz"

"Jorge Sales"

"Ian Horrocks"

"Bernardo Cuenca Grau"

"Rafael Berlanga Llavori"
```

## **Graph Patterns**

The previous SPARQL query as a graph:

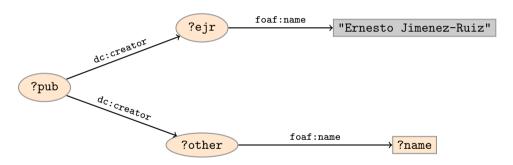

## **Graph Patterns**

The previous SPARQL query as a graph:

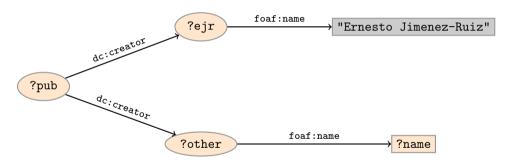

Pattern matching: assign values to variables to make this a sub-graph of the RDF graph!

## Graph with blank nodes

Variables not SELECTed can equivalently be blank:

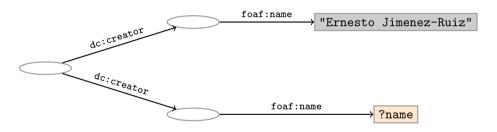

## Graph with blank nodes

Variables not SELECTed can equivalently be blank:

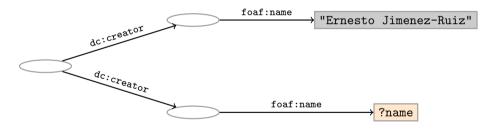

**Pattern matching**: assign values to variables and blank nodes to make this a sub-graph of the RDF graph!

```
Names of people who have published with "Ernesto Jimenez-Ruiz"

SELECT DISTINCT ?name WHERE {
    _:ejr foaf:name "Ernesto Jimenez-Ruiz" .
    _:pub dc:creator _:ejr .
    _:pub dc:creator _:other .
    _:other foaf:name ?name.
}
```

```
Names of people who have published with "Ernesto Jimenez-Ruiz"

SELECT DISTINCT ?name WHERE {
    _:ejr foaf:name "Ernesto Jimenez-Ruiz" .
    _:pub dc:creator _:ejr .
    _:pub dc:creator _:other .
    _:other foaf:name ?name.
}
```

```
The same with blank node syntax

SELECT DISTINCT ?name WHERE {
    _:pub dc:creator [foaf:name "Ernesto Jimenez-Ruiz"] .
    _:pub dc:creator _:other .
    _:other foaf:name ?name.
}
```

```
Names of people who have published with "Ernesto Jimenez-Ruiz"

SELECT DISTINCT ?name WHERE {
    _:ejr foaf:name "Ernesto Jimenez-Ruiz" .
    _:pub dc:creator _:ejr .
    _:pub dc:creator _:other .
    _:other foaf:name ?name.
}
```

#### The same with blank node syntax

```
SELECT DISTINCT ?name WHERE {
   _:pub dc:creator [foaf:name "Ernesto Jimenez-Ruiz"] .
   _:pub dc:creator [foaf:name ?name] .
}
```

```
Names of people who have published with "Ernesto Jimenez-Ruiz"

SELECT DISTINCT ?name WHERE {
    _:ejr foaf:name "Ernesto Jimenez-Ruiz" .
    _:pub dc:creator _:ejr .
    _:pub dc:creator _:other .
    _:other foaf:name ?name.
}
```

```
The same with blank node syntax

SELECT DISTINCT ?name WHERE {
    [ dc:creator [foaf:name "Ernesto Jimenez-Ruiz"] ;
    dc:creator [foaf:name ?name]
    ]
}
```

```
Names of people who have published with "Ernesto Jimenez-Ruiz"

SELECT DISTINCT ?name WHERE {
    _:ejr foaf:name "Ernesto Jimenez-Ruiz" .
    _:pub dc:creator _:ejr .
    _:pub dc:creator _:other .
    _:other foaf:name ?name.
}
```

### Outline

- 1 Introduction
- 2 Recap: RDF
- SPARQL by Example
- 4 SPARQL Systematically
- Executing SPARQL Queries in Jena
- 6 Wrap-up

```
PREFIX foaf: <a href="http://xmlns.com/foaf/0.1/">http://xmlns.com/foaf/0.1/>
PREFIX dc: <a href="http://purl.org/dc/elements/1.1/">http://purl.org/dc/elements/1.1/>
SELECT DISTINCT ?collab
FROM <a href="http://dblp_dataset">http://dblp_dataset</a>
WHERE {
     ?ejr foaf:name "Ernesto Jimenez-Ruiz" .
     ?pub dc:creator ?ejr .
     ?pub dc:creator ?other .
     ?other foaf:name ?collab .
     FILTER (STR(?collab)!="Ernesto Jimenez-Ruiz")
ODER BY ?collab
```

Prologue: prefix definitions

```
PREFIX foaf: <a href="http://xmlns.com/foaf/0.1/">http://xmlns.com/foaf/0.1/>
PREFIX dc: <a href="http://purl.org/dc/elements/1.1/">http://purl.org/dc/elements/1.1/>
SELECT DISTINCT ?collab
FROM <a href="http://dblp_dataset">http://dblp_dataset</a>
WHERE {
     ?ejr foaf:name "Ernesto Jimenez-Ruiz" .
     ?pub dc:creator ?ejr .
     ?pub dc:creator ?other .
     ?other foaf:name ?collab .
     FILTER (STR(?collab)!="Ernesto Jimenez-Ruiz")
ODER BY ?collab
```

Results form specification: (1) variable list, (2) type of query (SELECT, ASK, CONSTRUCT, DESCRIBE), (3) remove duplicates (DISTINCT, REDUCED)

```
PREFIX foaf: <a href="http://xmlns.com/foaf/0.1/">http://xmlns.com/foaf/0.1/>
PREFIX dc: <a href="http://purl.org/dc/elements/1.1/">http://purl.org/dc/elements/1.1/>
SELECT DISTINCT ?collab
FROM <a href="http://dblp_dataset">http://dblp_dataset</a>
WHERE {
     ?ejr foaf:name "Ernesto Jimenez-Ruiz" .
     ?pub dc:creator ?ejr .
     ?pub dc:creator ?other .
     ?other foaf:name ?collab .
     FILTER (STR(?collab)!="Ernesto Jimenez-Ruiz")
ODER BY ?collab
```

#### Dataset specification

```
PREFIX foaf: <a href="http://xmlns.com/foaf/0.1/">http://xmlns.com/foaf/0.1/>
PREFIX dc: <a href="http://purl.org/dc/elements/1.1/">http://purl.org/dc/elements/1.1/>
SELECT DISTINCT ?collab
FROM <a href="http://dblp_dataset">http://dblp_dataset</a>
WHERE {
     ?ejr foaf:name "Ernesto Jimenez-Ruiz" .
     ?pub dc:creator ?ejr .
     ?pub dc:creator ?other .
     ?other foaf:name ?collab .
     FILTER (STR(?collab)!="Ernesto Jimenez-Ruiz")
ODER BY ?collab
```

Query pattern: graph pattern to be matched

```
PREFIX foaf: <a href="http://xmlns.com/foaf/0.1/">http://xmlns.com/foaf/0.1/>
PREFIX dc: <a href="http://purl.org/dc/elements/1.1/">http://purl.org/dc/elements/1.1/>
SELECT DISTINCT ?collab
FROM <a href="http://dblp_dataset">http://dblp_dataset</a>
WHERE {
     ?ejr foaf:name "Ernesto Jimenez-Ruiz" .
     ?pub dc:creator ?ejr .
     ?pub dc:creator ?other .
     ?other foaf:name ?collab .
     FILTER (STR(?collab)!="Ernesto Jimenez-Ruiz")
ODER BY ?collab
```

Solution modifiers: ORDER BY, LIMIT, OFFSET

```
PREFIX foaf: <a href="http://xmlns.com/foaf/0.1/">http://xmlns.com/foaf/0.1/>
            <http://purl.org/dc/elements/1.1/>
SELECT DISTINCT ?collab
FROM <a href="http://dblp_dataset">http://dblp_dataset</a>
WHERE {
    ?ejr foaf:name "Ernesto Jimenez-Ruiz" .
    ?pub dc:creator ?ejr .
    ?pub dc:creator ?other .
    ?other foaf:name ?collab .
    FILTER (STR(?collab)!="Ernesto Jimenez-Ruiz")
ODER BY ?collab
```

## Types of Queries

# Types of Queries

```
SELECT Compute table of bindings for variables
              SELECT ?a ?b WHERE {
                 [ dc:creator ?a ;
                  dc:creator ?b ]
CONSTRUCT Use bindings to construct a new RDF graph
              CONSTRUCT {
                ?a foaf:knows ?b .
              } WHERE {
                 [ dc:creator ?a :
                  dc:creator ?b ]
```

# Types of Queries (cont.)

# Types of Queries (cont.)

## Solution Sequences and Modifiers

- Permitted to SELECT queries only
- SELECT treats solutions as a sequence (solution sequence)
- Query patterns generate an unordered collection of solutions

INF3580/4580 :: Spring 2018 Lecture 4 :: 6th February 29 / 58

## Solution Sequences and Modifiers

- Permitted to SELECT queries only
- SELECT treats solutions as a sequence (solution sequence)
- Query patterns generate an unordered collection of solutions
- Sequence modifiers can modify the solution sequence (not the solution itself):
  - Order
  - Projection
  - Distinct
  - Reduced
  - Offset
  - Limit

## Solution Sequences and Modifiers

- Permitted to SELECT queries only
- SELECT treats solutions as a sequence (solution sequence)
- Query patterns generate an unordered collection of solutions
- Sequence modifiers can modify the solution sequence (not the solution itself):
  - Order
  - Projection
  - Distinct
  - Reduced
  - Offset
  - Limit
- Applied in this order.

### ORDER BY

- Used to sort the solution sequence in a given way:
- SELECT ... WHERE ... ORDER BY ...
- ASC for ascending order (default) and DESC for descending order

INF3580/4580 :: Spring 2018 Lecture 4 :: 6th February 30 / 58

### ORDER BY

- Used to sort the solution sequence in a given way:
- SELECT ... WHERE ... ORDER BY ...
- ASC for ascending order (default) and DESC for descending order
- E.g.

### ORDER BY

- Used to sort the solution sequence in a given way:
- SELECT ... WHERE ... ORDER BY ...
- ASC for ascending order (default) and DESC for descending order
- E.g.

- Standard defines sorting conventions for literals, URIs, etc.
- Not all "sorting" variables are required to appear in the solution

### Projection, DISTINCT, REDUCED

- Projection means that only some variables are part of the solution
  - Done with SELECT ?x ?y WHERE {?x ?y ?z...}

INF3580/4580 :: Spring 2018 Lecture 4 :: 6th February 31 / 58

### Projection, DISTINCT, REDUCED

- Projection means that only some variables are part of the solution
  - Done with SELECT ?x ?y WHERE {?x ?y ?z...}
- DISTINCT eliminates (all) duplicate solutions:
  - Done with SELECT DISTINCT ?x ?y WHERE {?x ?y ?z...}
  - A solution is a duplicate if it assigns the same RDF terms to all variables as another solution.

INF3580/4580 :: Spring 2018 Lecture 4 :: 6th February 31 / 58

### Projection, DISTINCT, REDUCED

- Projection means that only some variables are part of the solution
  - Done with SELECT ?x ?y WHERE {?x ?y ?z...}
- DISTINCT eliminates (all) duplicate solutions:
  - Done with SELECT DISTINCT ?x ?y WHERE {?x ?y ?z...}
  - A solution is a duplicate if it assigns the same RDF terms to all variables as another solution.
- REDUCED allows to remove *some* or all duplicate solutions
  - Done with SELECT REDUCED ?x ?y WHERE {?x ?y ?z...}
  - Motivation: Can be expensive to find and remove all duplicates
  - Leaves amount of removal to implementation (e.g. consecutive occurrences)
  - Rarely used...

- LIMIT: limits the number of results
- OFFSET: position/index of the first returned result
- Useful for paging through a large set of solutions

- LIMIT: limits the number of results
- OFFSET: position/index of the first returned result
- Useful for paging through a large set of solutions
- ...but not useful for implementing paging in applications.

- LIMIT: limits the number of results
- OFFSET: position/index of the first returned result
- Useful for paging through a large set of solutions
- ...but not useful for implementing paging in applications.
- Can compute solutions number 51 to 60
- Done with

  SELECT ... WHERE {...} ORDER BY ...

  LIMIT 10 OFFSET 50

INF3580/4580 :: Spring 2018

- LIMIT: limits the number of results
- OFFSET: position/index of the first returned result
- Useful for paging through a large set of solutions
- ...but not useful for implementing paging in applications.
- Can compute solutions number 51 to 60
- Done with

  SELECT ... WHERE {...} ORDER BY ...

  LIMIT 10 OFFSET 50
- LIMIT and OFFSET can be used separately
- OFFSET not meaningful without ORDER BY.

## Query patterns

- Different types of graph patterns for the query pattern (WHERE clause):
  - Basic Graph Patterns (BGP)
  - Group Graph Patterns
  - Filters or Constraints (FILTER)
  - Optional Graph Patterns (OPTIONAL)
  - Union Graph Patterns (UNION, Matching Alternatives)
  - Graph Graph Patterns (RDF Datasets)

# Basic Graph Patterns (BGP)

- A Basic Graph Pattern is a set of triple patterns.
- e.g.

```
?ejr foaf:name "Ernesto Jimenez-Ruiz" .
_:pub dc:creator ?ejr .
_:pub dc:creator ?other .
```

• Scope of blank node labels is the BGP

# Basic Graph Patterns (BGP)

- A Basic Graph Pattern is a set of triple patterns.
- e.g.

```
?ejr foaf:name "Ernesto Jimenez-Ruiz" .
_:pub dc:creator ?ejr .
_:pub dc:creator ?other .
```

- Scope of blank node labels is the BGP
- Basically: A match is a function that maps
  - every variable and every blank node in the pattern
  - to a resource, a blank node, or a literal in the RDF graph (an "RDF term")

### Group Graph Patterns

- Group several patterns with { and }.
- A group containing *one* basic graph pattern:

```
{
    _:pub dc:creator ?ejr .
    _:pub dc:creator ?other .
}
```

### Group Graph Patterns

- Group several patterns with { and }.
- A group containing *one* basic graph pattern:

```
{
   _:pub dc:creator ?ejr .
   _:pub dc:creator ?other .
}
```

• Two groups with one basic grapg pattern each:

```
{
    { _:pub1 dc:creator ?ejr . }
    { _:pub2 dc:creator ?other . }
}
```

### Group Graph Patterns

- Group several patterns with { and }.
- A group containing *one* basic graph pattern:

```
{
   _:pub dc:creator ?ejr .
   _:pub dc:creator ?other .
}
```

• Two groups with one basic grapg pattern each:

```
{
    { _:pub1 dc:creator ?ejr . }
    { _:pub2 dc:creator ?other . }
}
```

- Note: Same name for two different blank nodes not allowed!
- The scope of a FILTER constraint is the group where the filter appears.

#### **Filters**

- Groups may include constraints or filters
- Reduces matches of surrounding group where filter applies

```
E.g.
{
     ?x a dbpedia-owl:Place;
     dbpprop:population ?pop .
     FILTER (?pop > 1000000)
}
```

#### **Filters**

- Groups may include constraints or filters
- Reduces matches of surrounding group where filter applies

```
• E.g.
      ?x a dbpedia-owl:Place;
         dbpprop:population ?pop .
      FILTER (?pop > 1000000)
• E.g.
      ?x a dbpedia-owl:Document ;
         dbpprop:abstract ?abs .
      FILTER (lang(?abs) = "no")
```

### Filters: Functions and Operators

- Usual binary operators: ||, &&, =, !=, <, >, <=, >=, +, -, \*, /.
- Usual unary operators: !, +, -.
- Unary tests: bound(?var), isURI(?var), isBlank(?var), isLiteral(?var).
- Accessors: str(?var), lang(?var), datatype(?var)
- regex is used to match a variable with a regular expression. Always use with str(?var). E.g.: regex(str(?name), "Os").

#### Read the spec for details!

### **Optional Patterns**

- Allows a match to leave some variables unbound (e.g. no data was available)
- A partial function from variables to RDF terms

### **Optional Patterns**

- Allows a match to leave some variables unbound (e.g. no data was available)
- A partial function from variables to RDF terms
- Groups may include optional parts

### **Optional Patterns**

- Allows a match to leave some variables unbound (e.g. no data was available)
- A partial function from variables to RDF terms
- Groups may include optional parts

```
• E.g.
{
          ?x a dbpedia-owl:Document ;
          dbpprop:date ?date .
          OPTIONAL {
                ?x dbpprop:abstract ?abs .
                FILTER (lang(?abs) = "no")
          }
}
```

- ?x and ?date bound in every match, ?abs bound if there is a Norwegian abstract
- Groups can contain several optional parts, evaluated separately

### Optional Patterns: Negation as Failure

• Testing if a graph pattern is not expressed...

# Optional Patterns: Negation as Failure

- Testing if a graph pattern is not expressed...
- ... by specifying an OPTIONAL graph pattern that introduces a variable,
- and testing if the variable is not bound.

```
E.g.
{
     ?x foaf:givenName ?name .
     OPTIONAL {
         ?x dc:date ?date .
         FILTER (!bound(?date))
     }
```

# Optional Patterns: Negation as Failure

- Testing if a graph pattern is not expressed...
- ... by specifying an OPTIONAL graph pattern that introduces a variable,
- and testing if the variable is not bound.

```
• E.g.
{
     ?x foaf:givenName ?name .
     OPTIONAL {
          ?x dc:date ?date .
          FILTER (!bound(?date))
     }
```

• Called **Negation as Failure** in logic programming

# Matching Alternatives (UNION)

• A UNION pattern matches if any of some alternatives matches

# Graph Graph Patterns (RDF datasets)

- SPARQL queries are executed against an RDF dataset
- An RDF dataset comprises
  - One default graph (unnamed) graph.
  - Zero or more named graphs identified by an URI

# Graph Graph Patterns (RDF datasets)

- SPARQL queries are executed against an RDF dataset
- An RDF dataset comprises
  - One default graph (unnamed) graph.
  - Zero or more named graphs identified by an URI
- FROM and FROM NAMED keywords allows to select an RDF dataset by reference
  - The default graph will consist of the RDF merge of the graphs referred to in the FROM clauses.
  - FROM NAMED clauses will define the different named graphs.
  - Note that, if there is no FROM clause, but there are FROM NAMED clauses, the default graph will be empty.

# Graph Graph Patterns (RDF datasets)

- SPARQL queries are executed against an RDF dataset
- An RDF dataset comprises
  - One default graph (unnamed) graph.
  - Zero or more named graphs identified by an URI
- FROM and FROM NAMED keywords allows to select an RDF dataset by reference
  - The default graph will consist of the RDF merge of the graphs referred to in the FROM clauses.
  - FROM NAMED clauses will define the different named graphs.
  - Note that, if there is no FROM clause, but there are FROM NAMED clauses, the default graph will be empty.
- Keyword GRAPH makes the named graphs the active graph for pattern matching
  - A specific (named) graph can be used as active graph if its IRI is provided.

### Default graph example

#### Add three RDF datasets to default graph

```
SELECT ?kname ?fname
FROM <a href="http://data.lenka.no/dumps/fylke-geonames.ttl">http://data.lenka.no/dumps/fylke-geonames.ttl</a>
FROM <a href="http://data.lenka.no/dumps/kommune-navn.ttl">http://data.lenka.no/dumps/kommune-navn.ttl</a>
FROM <a href="http://">http://">http://".../dumps/kommunesentre-geonames.ttl></a>
WHERE {
  ?fylke a gd:Fylke ;
            gn:officialName ?fname ;
            gn:childrenFeatures ?kommune .
  ?kommune a gd:Kommune ;
               gn:officialName ?kname ;
  FILTER (langMatches(lang(?fname), 'no'))
  FILTER (langMatches(lang(?kname), 'no'))
```

### Named graph example 1

```
Occurrences of Bob in different datasets
  SELECT ?iri_graph ?bobNick
  FROM NAMED <a href="http://example.org/foaf/aliceFoaf">http://example.org/foaf/aliceFoaf</a>
  FROM NAMED <a href="http://example.org/foaf/bobFoaf">http://example.org/foaf/bobFoaf</a>
  WHERE {
        GRAPH ?iri_graph {
           ?x foaf:mbox <mailto:bob@work.example> .
           ?x foaf:nick ?bobNick .
```

### Named graph example 2

#### Take coordinates from one source only

```
SELECT *
FROM <a href="http://data.lenka.no/dumps/kommune-navn.ttl">http://data.lenka.no/dumps/kommune-navn.ttl</a>
FROM <a href="http://data.lenka.no/dumps/kommunesentre-geonames.ttl">http://data.lenka.no/dumps/kommunesentre-geonames.ttl</a>
FROM NAMED <a href="http://data.lenka.no/dumps/kommunesentre-geonames.ttl">http://data.lenka.no/dumps/kommunesentre-geonames.ttl</a>
FROM NAMED <a href="http://sws.geonames.org/6453350/about.rdf">http://sws.geonames.org/6453350/about.rdf</a>>
WHERE {
     ?feature gn:officialName "Lillehammer"@no .
   } UNION {
     ?feature gn:name "Lillehammer" .
  OPTIONAL {
     GRAPH <http://data.lenka.no/dumps/kommunesentre-geonames.ttl> {
         ?feature pos:lat ?lat ;
                      pos:long ?long :
                      owl:sameAs ?other
  OPTIONAL {
     ?feature gn:population ?pop .
```

#### Outline

- 1 Introduction
- 2 Recap: RDF
- SPARQL by Example
- 4 SPARQL Systematically
- 5 Executing SPARQL Queries in Jena
- 6 Wrap-up

• SPARQL functionality bundled with Jena has separate Javadocs:

• SPARQL functionality bundled with Jena has separate Javadocs:

- Main classes in package org.apache.jena.query
  - Query a SPARQL query
  - QueryFactory for creating queries in various ways

SPARQL functionality bundled with Jena has separate Javadocs:

http://jena.apache.org/documentation/javadoc/arq/

- Main classes in package org.apache.jena.query
  - Query a SPARQL query
  - QueryFactory for creating queries in various ways
  - QueryExecution for the execution state of a query
  - QueryExecutionFactory for creating query executions (to get QueryExecution instances)

INF3580/4580 :: Spring 2018 Lecture 4 :: 6th February 46 / 58

SPARQL functionality bundled with Jena has separate Javadocs:

- Main classes in package org.apache.jena.query
  - Query a SPARQL query
  - QueryFactory for creating queries in various ways
  - QueryExecution for the execution state of a query
  - QueryExecutionFactory for creating query executions (to get QueryExecution instances)
  - DatasetFactory for creating dataset instances

SPARQL functionality bundled with Jena has separate Javadocs:

- Main classes in package org.apache.jena.query
  - Query a SPARQL query
  - QueryFactory for creating queries in various ways
  - QueryExecution for the execution state of a query
  - QueryExecutionFactory for creating query executions (to get QueryExecution instances)
  - DatasetFactory for creating dataset instances
  - For SELECT queries:
    - QuerySolution, a single solution to the query.
    - ResultSet, all the QuerySolutions (an iterator)
    - ResultSetFormatter, turn a ResultSet into various forms: text, RDF graph (Model, in Jena terminology) or plain XML

SPARQL functionality bundled with Jena has separate Javadocs:

- Main classes in package org.apache.jena.query
  - Query a SPARQL query
  - QueryFactory for creating queries in various ways
  - QueryExecution for the execution state of a query
  - QueryExecutionFactory for creating query executions (to get QueryExecution instances)
  - DatasetFactory for creating dataset instances
  - For SELECT queries:
    - QuerySolution, a single solution to the query.
    - ResultSet, all the QuerySolutions (an iterator)
    - ResultSetFormatter, turn a ResultSet into various forms: text, RDF graph (Model, in Jena terminology) or plain XML
  - CONSTRUCT and DESCRIBE return Models, ASK a Java boolean.

### Constructing a Query and a QueryExecution

Query objects are usually constructed by parsing:

```
String qStr =
     "PREFIX foaf: <" + foafNS + ">"
     + "SELECT ?a ?b WHERE {"
     + " ?a foaf:knows ?b ."
     + "} ORDER BY ?a ?b";
Query q = QueryFactory.create(qStr);
```

• A Query can be used several times, on multiple models

### Constructing a Query and a QueryExecution

Query objects are usually constructed by parsing:

```
String qStr =
     "PREFIX foaf: <" + foafNS + ">"
     + "SELECT ?a ?b WHERE {"
     + " ?a foaf:knows ?b ."
     + "} ORDER BY ?a ?b";
Query q = QueryFactory.create(qStr);
```

- A Query can be used several times, on multiple models
- For each execution, a new QueryExecution is needed
- To produce a QueryExecution for a given Query and Model: QueryExecution qe =
   QueryExecutionFactory.create(q, model);

### Executing a Query

- QueryExecution contains methods to execute different kinds of queries (SELECT, CONSTRUCT, etc.)
- E.g. for a SELECT query:
   ResultSet res = qe.execSelect();
- E.g. for a CONSTRUCT query:
   Model construct\_model = qe.execConstruct();

### Executing a Query

- QueryExecution contains methods to execute different kinds of queries (SELECT, CONSTRUCT, etc.)
- E.g. for a SELECT query:
   ResultSet res = qe.execSelect();
- E.g. for a CONSTRUCT query:
   Model construct\_model = qe.execConstruct();
- ResultSet is a sub-interface of Iterator<QuerySolution>
- QuerySolution has methods to get list of variables, value of single variables, etc.

# Executing a Query

- QueryExecution contains methods to execute different kinds of queries (SELECT, CONSTRUCT, etc.)
- E.g. for a SELECT query:
   ResultSet res = qe.execSelect();
- E.g. for a CONSTRUCT query:
   Model construct\_model = qe.execConstruct();
- ResultSet is a sub-interface of Iterator<QuerySolution>
- QuerySolution has methods to get list of variables, value of single variables, etc.
- Important to call close() on query executions when no longer needed.

### Example: SPARQL in Jena

```
String qStr = "SELECT ?a ?b ...";
Query q = QueryFactory.create(qStr);
QuervExecution ge =
  QueryExecutionFactory.create(q, model);
try {
  ResultSet res = qe.execSelect();
  while( res.hasNext()) {
      QuerySolution soln = res.next();
      RDFNode a = soln.get("?a");
      RDFNode b = soln.get("?b");
      System.out.println(""+a+" knows "+b);
   }
} finally {
  qe.close();
```

### Querying a Model, Dataset or Endpoint

Querying a model:

```
Model model = ModelFactory.createDefaultModel();
model.read("http://heim.ifi.uio.no/martingi/foaf");
QueryExecutionFactory.create(q, model);
```

# Querying a Model, Dataset or Endpoint

• Querying a model:

```
Model model = ModelFactory.createDefaultModel();
model.read("http://heim.ifi.uio.no/martingi/foaf");
QuervExecutionFactory.create(q, model);
```

• Querving a Dataset:

```
String dftGraphURI = "http://heim.ifi.uio.no/martingi/foaf" ;
List namedGraphURIs = new ArrayList() ;
namedGraphURIs.add("http://richard.cyganiak.de/foaf.rdf");
namedGraphURIs.add("http://danbri.org/foaf.rdf");
Dataset dataset = DatasetFactory.create(dftGraphURI, namedGraphURIs);
QueryExecutionFactory.create(q, dataset);
```

# Querying a Model, Dataset or Endpoint (cont.)

- Jena can also send SPARQL queries to a remote endpoint!
  - Use sparqlService in QueryExecutionFactory
  - E.g. String endpoint = "http://dblp.13s.de/d2r/sparql"; String qStr = "SELECT ?a ?b ..."; Query q = QueryFactory.create(qStr); QuervExecution ge = QueryExecutionFactory.sparqlService(endpoint,q); trv { ResultSet res = qe.execSelect(); . . . } finally { qe.close();

### SPARQL on the 'Net

- Many sites (DBLP, dbpedia, dbtunes,...) publish SPARQL endpoints
- I.e. SPARQL queries can be submitted to a database server that sends back the results

### SPARQL on the 'Net

- Many sites (DBLP, dbpedia, dbtunes,...) publish SPARQL endpoints
- I.e. SPARQL queries can be submitted to a database server that sends back the results
- Uses HTTP to submit URL-encoded queries to server GET /sparql/?query=... HTTP/1.1
- Actually defined via W3C Web Services, see

http://www.w3.org/TR/rdf-sparql-protocol/

INF3580/4580 :: Spring 2018 Lecture 4 :: 6th February 52 / 58

### SPARQL on the 'Net

- Many sites (DBLP, dbpedia, dbtunes,...) publish SPARQL endpoints
- I.e. SPARQL queries can be submitted to a database server that sends back the results
- Uses HTTP to submit URL-encoded queries to server GET /sparql/?query=... HTTP/1.1
- Actually defined via W3C Web Services, see

```
http://www.w3.org/TR/rdf-sparql-protocol/
```

• Try it out:

```
https://www.w3.org/wiki/SparqlEndpoints
DBLP http://dblp.13s.de/d2r/snorql/
DBpedia http://dbpedia.org/sparql
Lenka http://data.lenka.no/sparql
EBI https://www.ebi.ac.uk/rdf/
```

#### Outline

- 1 Introduction
- 2 Recap: RDF
- SPARQL by Example
- 4 SPARQL Systematically
- Executing SPARQL Queries in Jena
- 6 Wrap-up

### Wrap-up

- SPARQL is a W3C-standardised query language for RDF graphs
- It is built about "graph patterns"
- Comes with a protocol to communicate with "endpoints"
- Can be conveniently used with Jena and tens of other systems.

#### More to come: SPARQL 1.1

#### SPARQL 1.1 became W3C Recommendations 21 March 2013.

- Updates (add/delete triples)
- Service Descriptions
- Basic Federated query
- Subqueries.
- Property paths (to shorten common gueries)
- Aggregate functions (count, sum, average,...)
- Negation, set difference, i.e. something is not in a graph
- Entailment regimes

#### Additional material

**An Introduction to SPARQL** by Olaf Hartig:

http://www.slideshare.net/olafhartig/an-introduction-to-sparql

**SPARQL Query Language for RDF** (SPARQL 1.0 W3C Recommendation):

https://www.w3.org/TR/rdf-sparql-query/

### Questions?

Ernesto Jiménez-Ruiz (ernestoj@ifi.uio.no)

http://www.mn.uio.no/ifi/english/research/groups/logid http://www.mn.uio.no/ifi/english/people/aca/ernestoj/

Office hours: from 9:00 to 16:00 at OJD 8165